## Getting Started

H-365-279 LP+365 Getting Started\_v2.3

## Transforming Office 365 into your school LMS

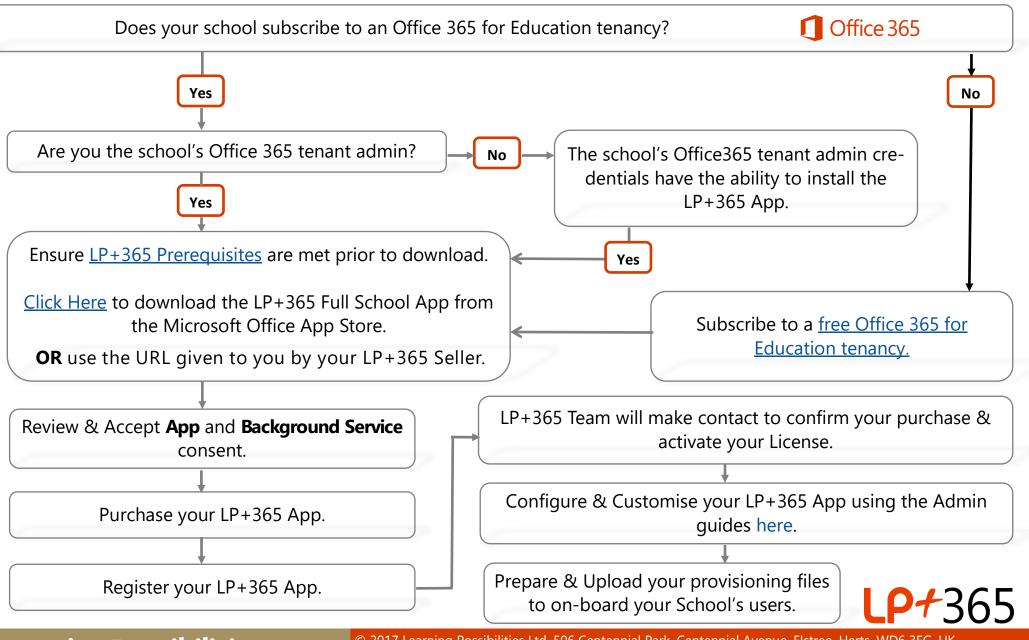

## **Learning Possibilities**

© 2017 Learning Possibilities Ltd, 506 Centennial Park, Centennial Avenue, Elstree, Herts, WD6 3FG, UK. Email: lp365support@lpplus.com | Telephone: +44 (0) 20 8236 1010 | www.lpplus365.com